# Racketeering 101

Ben Greenman, NEU

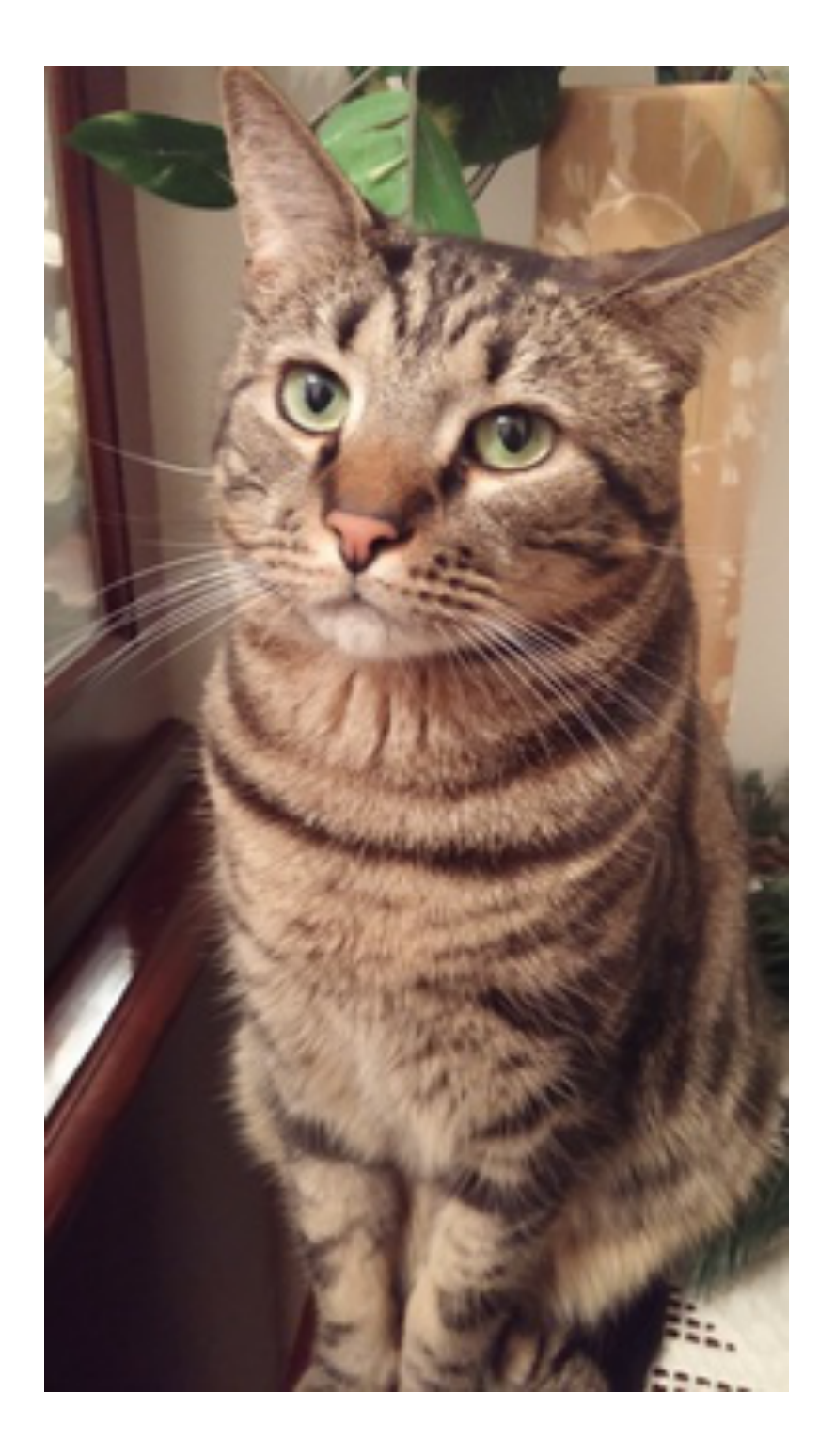

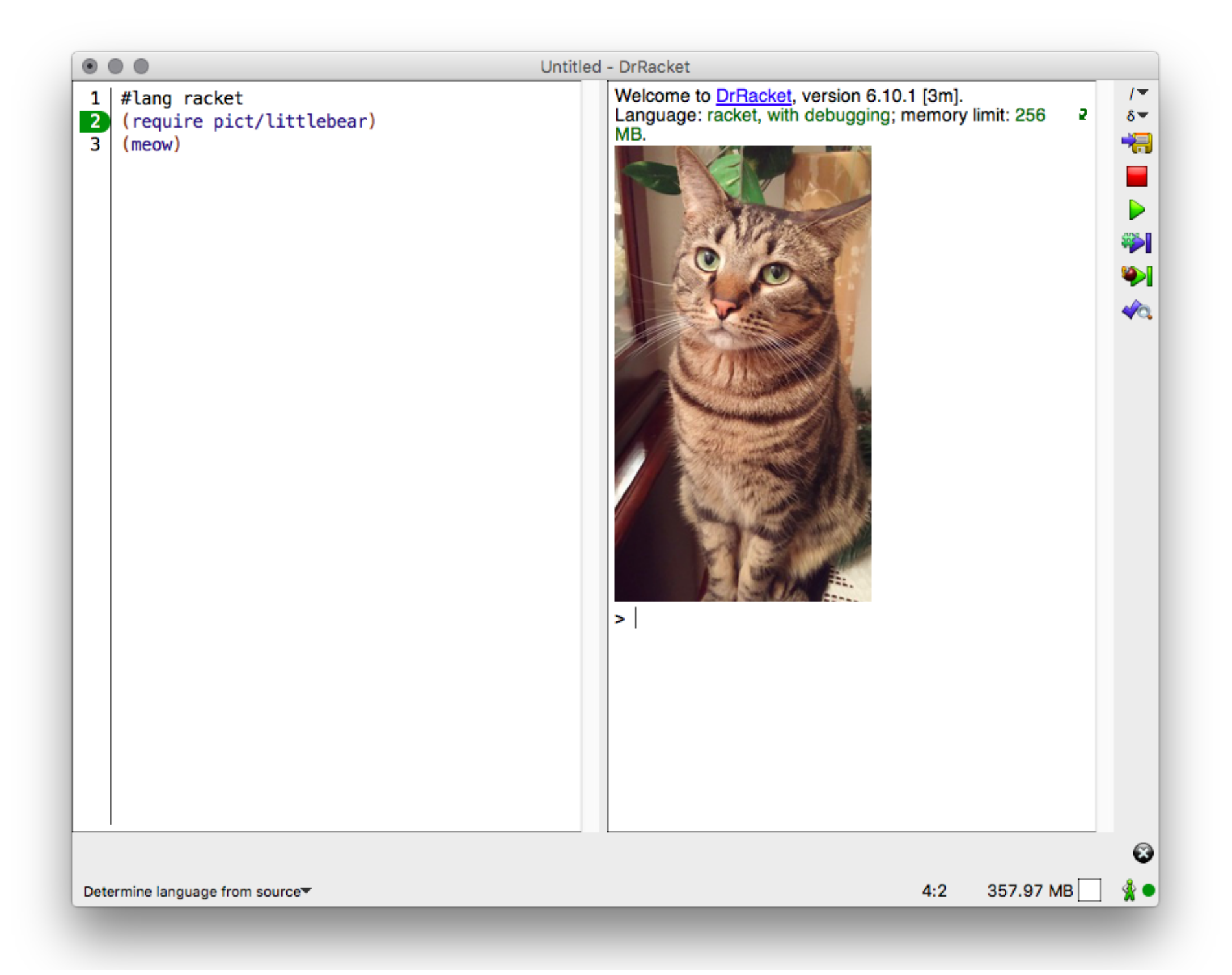

#### Q. How to .... ?

- Install a package from source
- Change the code
- Render documentation
- Run tests

### Step 0: Getting Started

� Download Racket

**download.racket-lang.org**

- � Locate **raco**
- Choose a package to edit

Let **<PKG> = pict**

#### Step 1: Install package from source

- � **raco pkg update --catalog <URL> <PKG>**
- � **raco pkg update --clone <PKG>**

**<URL> = https://pkgs.racket-lang.org**

# Step 1.5: Connect source to GitHub

- � Fork **<PKG>** on GitHub
- � **git remote add fork <FORK-URL>**
- � **git checkout -b <BRANCH-NAME>**

# Step 2: Find & edit the code

- � Search under **<PKG>-lib**
- � In DrRacket: "Open Defining File"
- � **raco fc <PKG>**

**raco pkg install raco-find-collection**

#### Step 3: Edit the Documentation

- � To view: **raco docs <PKG>**
- � To edit: **<PKG>-doc/\*\*/scribblings**
- � To build: **raco setup <PKG>**

#### Step 4: Run tests

� **raco test -c <PKG>**

#### Reference

� **raco pkg update --catalog <URL> <PKG>**

**<URL> = https://pkgs.racket-lang.org**

- � **raco pkg update --clone <PKG>**
- � **raco setup <PKG>**
- � **raco test -c <PKG>**

See **https://tinyurl.com/racketeering101**

#### Install a new package

**raco pkg install --clone <PKG>**

#### Test with "standard" settings

**raco test --drdr -c <PKG>**

#### Build docs and index

**raco setup --doc-index <PKG>**

#### Update a pull request

**git commit -m "new stuff" git push fork <MY-BRANCH>**

# Build Racket from source

- � **git clone https://github.com/racket/racket**
- � **cd racket**
- � **make**
- � **mkdir extra-pkgs**

# What's in racket/racket?

- · racket/class
- · racket/contract
- · racket/list
- · racket/logging
- · racket/match
- · racket/system
- $\bullet$  ....

# What's in the racket GitHub org.?

- · htdp
- math
- · plot
- · redex
- · slideshow
- · typed-racket
- $\bullet$  ....

# What's on the package server?

- · adjutor
- · dan-scheme
- · debug-repl
- html-parsing
- · frog
- · pollen
- · syntax-sloc
- $\bullet$  ....

# Where's the source for the package server?

**https://github.com/tonyg/racket-pkg-server**

# Where's the source for the Racket website?

**https://github.com/racket/racket-lang-org**